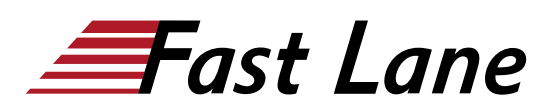

# Red Hat Certified Specialist in Ceph Cloud Storage Exam (EX260)

# **ID** EX260 **Preis** CHF 557.– (exkl. MwSt.) **Dauer** 1 Tag

## **Zielgruppe**

Die Zertifizierung als Red Hat Certified Specialist in Ceph Storage Administration kommt für diese Zielgruppen in Frage:

- Red Hat Certified Engineers, die das Red Hat Certified Architect (RHCA) Exam ablegen möchten
- Systemadministratoren, die ihre Fähigkeiten in Bezug auf die Konfiguration von Red Hat Ceph Storage Clustern nachweisen möchten
- Cloud-Administratoren, die Red Hat Ceph Storage für Red Hat OpenShift Container Platform oder Red Hat OpenStack Platform konfigurieren müssen

#### **Voraussetzungen**

- Sie haben die Prüfung zum Red Hat Certified System Administrator (RHCSA) (idealerweise Red Hat Certified Engineer (RHCE)) abgelegt oder verfügen über vergleichbare Arbeitserfahrungen und -kenntnisse.
- Teilnehmer müssen Red Hat Ceph Storage for OpenStack [\(CL260\)](/swisscom/course/redhat-cl260) absolviert haben oder über vergleichbare praktische Erfahrungen verfügen.
- Teilnehmer müssen die Prüfungsziele für Red Hat Certified Specialist in Ceph Cloud Storage wiederholen.

#### **Vorbereitung**

Red Hat empfiehlt als Vorbereitung den Kurs [Red Hat Ceph](/swisscom/course/redhat-cl260) [Storage for OpenStack \(CL260\).](/swisscom/course/redhat-cl260)

Die Teilnahme an diesem Kurs ist nicht vorgeschrieben. Es kann auch nur die Prüfung abgelegt werden.

Auch wenn die Teilnahme an Red Hat Kursen einen wichtigen Teil der Prüfungsvorbereitung darstellt, ist sie keine Garantie für das Bestehen der Prüfung. Vorherige Erfahrung, Praxis und Eignung sind darüber hinaus wichtige Erfolgsfaktoren.

Zur Systemadministration für Red Hat Produkte sind zahlreiche Bücher und andere Ressourcen erhältlich. Eine offizielle Empfehlung zur Nutzung solcher Materialien für die Vorbereitung auf die Prüfungen gibt Red Hat jedoch nicht. Dennoch kann sich weiterführende Literatur stets als hilfreich erweisen.

#### **Kursinhalt**

Um Sie bei der Vorbereitung zu unterstützen, haben wir nachfolgend die Prüfungsziele und Aufgabenbereiche aufgelistet, die in der Prüfung abgefragt werden. Red Hat behält sich das Recht vor, Prüfungsziele hinzuzufügen, zu ändern oder zu entfernen. Solche Änderungen werden im Voraus bekannt gegeben.

Die Teilnehmer sollten mit folgenden Aufgaben vertraut sein:

#### **Installation von Red Hat Ceph Storage Server**

- Containerisierten Red Hat Ceph Storage Server auf physischen und virtuellen Systemen installieren
- Mit Red Hat Ceph Storage bereitgestellte Red Hat Ansible Automation Platform Installationsdateien verwenden und ändern, um den Red Hat Ceph Storage Server zu konfigurieren und zu installieren

#### **Arbeit mit vorhandenen Red Hat Ceph Storage Server Anwendungen**

- Konfiguration eines Red Hat Ceph Storage Servers ändern
- MON- und OSD-Knoten (Monitoring/Object Storage Device) hinzufügen

#### **Konfiguration von Red Hat Ceph Storage Server**

- Replizierten Storage-Pool konfigurieren
- Objekte im Storage-Pool speichern
- Objekte im Namespace eines Storage-Pools speichern
- Erasure-coded Pools erstellen und konfigurieren
- Profil für Erasure-coded Pools mit spezifischen Parametern erstellen
- Dateien in Erasure-coded Pools hochladen
- Standardeinstellungen in Red Hat Ceph Storage Konfigurationsdateien ändern
- Red Hat Ceph Storage Authentifizierung managen
- Red Hat Ceph Storage Client mit beschränktem Lese- oder Schreibzugriff für MONs, OSDs, Pools und Namespaces erstellen
- OSDs mit Ceph-Volume managen
- Automatische Skalierung von Placement-Gruppen konfigurieren

## **Bereitstellung von Block Storage mit RBD**

- RADOS Block Device Image erstellen
- Informationen zu RADOS Block Device Images abrufen
- Mapping von RADOS Block Device Images auf Servern durchführen
- RADOS Block Device Images nutzen
- RBD Snapshots erstellen
- RBD Clones erstellen
- RBD Mirrors konfigurieren
- RBD Mirror Agents bereitstellen
- RBD One Way Mirroring im Pool-Modus konfigurieren
- RBD One Way Mirroring im Image-Modus konfigurieren
- Status des Mirroring-Prozesses prüfen
- RBD Images im-/exportieren
- RADOS Block Devices in Image-Dateien exportieren
- Inkrementelle RBD Image-Datei erstellen
- Vollständige RBD Image-Datei importieren
- Vollständige RBD Image-Datei importieren, die mit einer inkrementellen RBD Image-Datei aktualisiert wurde

#### **Bereitstellung von Object Storage mit RADOSGW**

- RADOS Gateway bereitstellen
- RADOS Multisite-Gateway bereitstellen
- Object Storage mit der Amazon S3 API bereitstellen
- RADOSGW-Nutzer erstellen, der S3-Client-Befehle verwendet
- Upload und Download von Objekten zu RADOSGW mit S3-Client-Befehlen durchführen
- S3-Objekte mit NFS exportieren
- Object Storage für Swift bereitstellen
- RADOSGW-Nutzer erstellen, der Swift-Oberfläche verwendet
- Upload und Download von Objekten zu RADOSGW mit Swift-Befehlen durchführen
- Ceph Object Gateway für In-Transit-Verschlüsselung konfigurieren

# **Bereitstellung von File Storage mit CephFS**

- Red Hat Ceph Storage-Dateisystem erstellen
- Mounting eines Red Hat Ceph Storage Dateisystems auf einen Client-Knoten (persistent) durchführen
- CephFS-Quotas konfigurieren
- CephFS Snapshots erstellen

## **Konfiguration von CRUSH Maps**

Bucket-Hierarchie in einer CRUSH Map erstellen, die als

Erasure-Profil oder Replikationsregel verwendet werden kann

- Remapping einer PG durchführen
- Remapping aller PGs in einem Pool zur optimalen Neuverteilung durchführen

#### **Cluster Maps aktualisieren und verwalten**

- MON und OSD Maps verwalten
- OSD Storage-Grenzwerte zur Überwachung des verfügbaren OSD-Speicherplatzes überwachen und konfigurieren

#### **Verwaltung von Red Hat Ceph Storage Clustern**

- Den allgemeinen Status eines Red Hat Ceph Storage Clusters bestimmen
- Probleme mit OSDs und MONs beheben

#### **Abstimmung von Red Hat Ceph Storage**

- Wichtige Netzwerkparameter für Red Hat Ceph Storage Cluster festlegen und abstimmen
- Scrubbing und Deep Scrubbing steuern und verwalten
- Wiederherstellungs- und Rebalancing-Prozesse steuern und verwalten
- RAM-Nutzung im Verhältnis zur I/O-Performance steuern und verwalten

## **Behebung von Red Hat Ceph Storage Server Problemen**

- Kundenprobleme beheben
- Den Debugging-Modus des RADOS Gateways aktivieren
- Den RBD Client-Zugriff mithilfe wichtiger Konfigurationsparameter optimieren

#### **Integration von Red Hat Ceph Storage mit Red Hat OpenStack Platform**

- Red Hat Ceph Storage mit Glance und Cinder integrieren
- Wichtige Glance-Konfigurationsdateien für die Verwendung von Red Hat Ceph Storage ändern
- Glance zur Nutzung von Red Hat Ceph Storage als Backend konfigurieren, um Images im Red Hat Ceph Storage Cluster zu speichern
- Wichtige Cinder-Konfigurationsdateien für die Verwendung von Red Hat Ceph Storage ändern
- Cinder für die Nutzung von Red Hat Ceph Storage RBDs für die Backup-Volumes von Block Storage konfigurieren

Wie bei allen leistungsbasierten Red Hat Prüfungen müssen die Konfigurationen nach einem Neustart ohne weiteres Eingreifen bestehen bleiben.

# **Prüfungsformat**

Diese Prüfung ist eine leistungsbasierte Bewertung der für die Konfiguration und Verwaltung von Red Hat Ceph Storage Clustern erforderlichen Kenntnisse und Fertigkeiten. Die Kandidaten konfigurieren Red Hat Ceph Storage und führen administrative Aufgaben für das Deployment auf mehreren Systemen aus. Dabei werden sie nach objektiven Kriterien bewertet. Im leistungsbasierten Test müssen sie Aufgaben ausführen, die mit Tätigkeiten aus Ihrem Arbeitsalltag vergleichbar sind.

# **Bekanntgabe von Prüfergebnissen**

Die offiziellen Prüfungsergebnisse werden ausschliesslich auf der Website Red Hat Certification Central veröffentlicht. Red Hat erlaubt Prüfern oder Trainingspartnern nicht, den Teilnehmern die Ergebnisse direkt mitzuteilen. In der Regel wird das Ergebnis innerhalb von drei US-Werktagen mitgeteilt.

Die Prüfungsergebnisse werden in Form einer Gesamtpunktzahl kommuniziert. Red Hat erteilt keine Informationen über einzelne Prüfungselemente und gibt auch auf Anfrage keine weiteren Auskünfte.

Wenn Sie beim ersten Versuch nicht erfolgreich sind, können Sie die Prüfung einmal wiederholen.

# Red Hat Certified Specialist in Ceph Cloud Storage Exam (EX260)

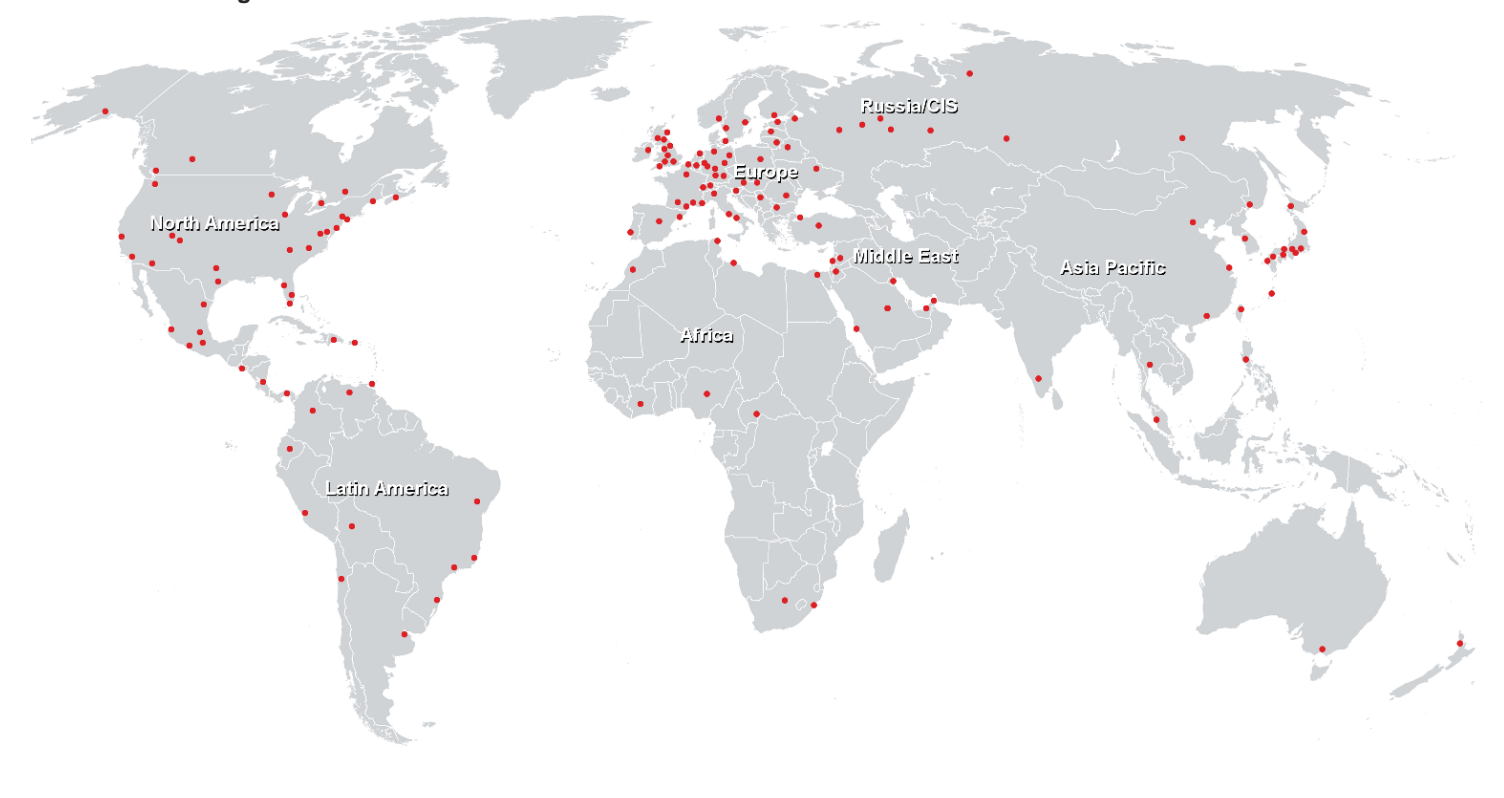

#### **Weltweite Trainingscenter**

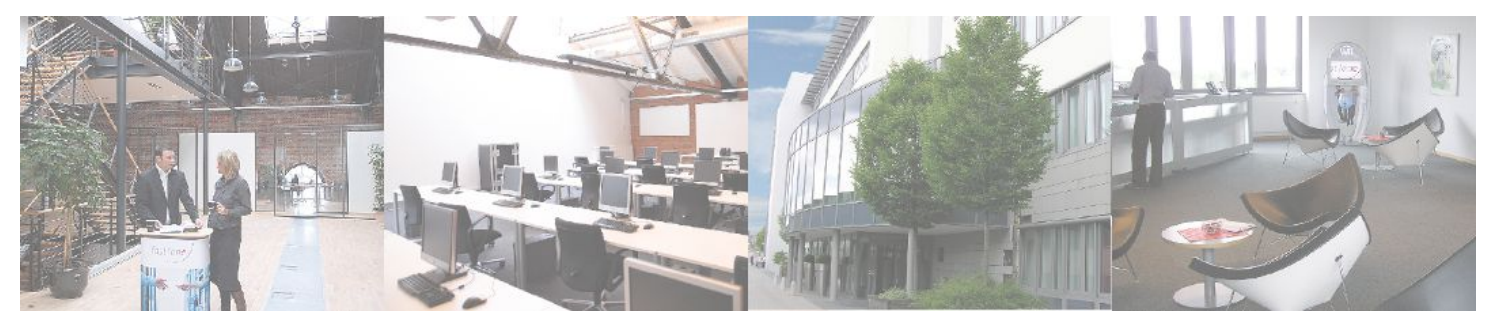

# **Fast Lane Institute for Knowledge Transfer (Switzerland) AG**

Husacherstrasse 3 CH-8304 Wallisellen Tel. +41 44 832 50 80

**info@flane.ch, https://www.flane.ch**